CRS health check File: H\_FCP\_AOC\_5008.xls Author: dsalt-hp

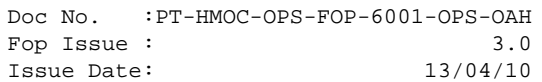

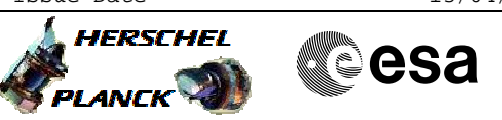

## **Procedure Summary**

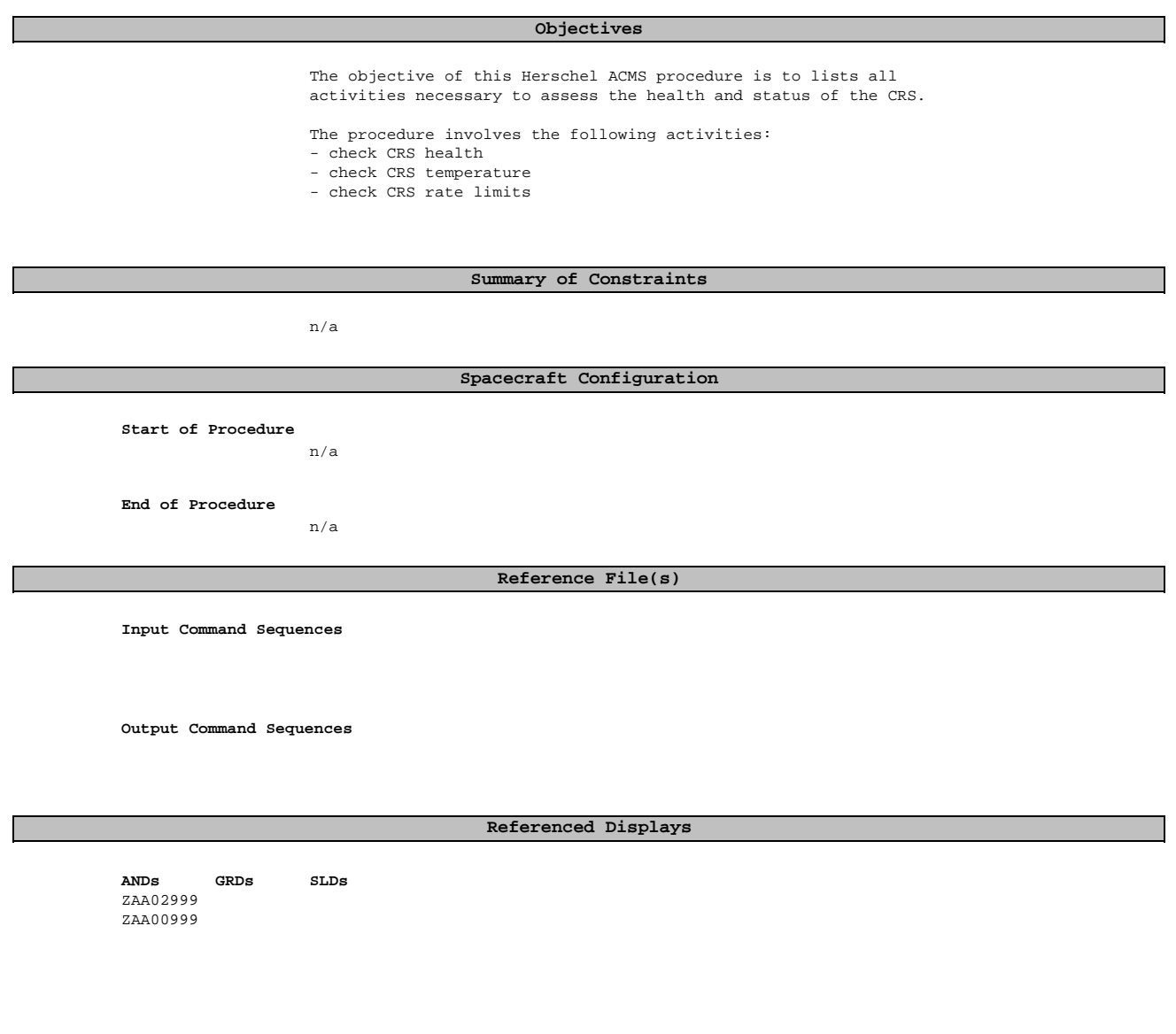

## **Configuration Control Information**

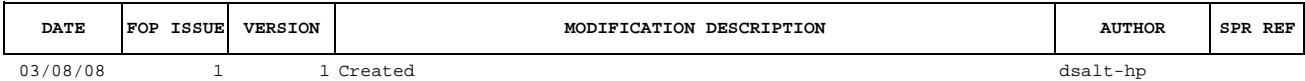

 CRS health check File: H\_FCP\_AOC\_5008.xls Author: dsalt-hp

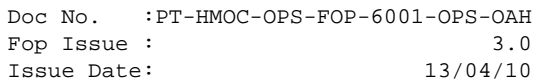

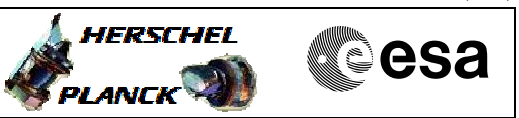

**Procedure Flowchart Overview**

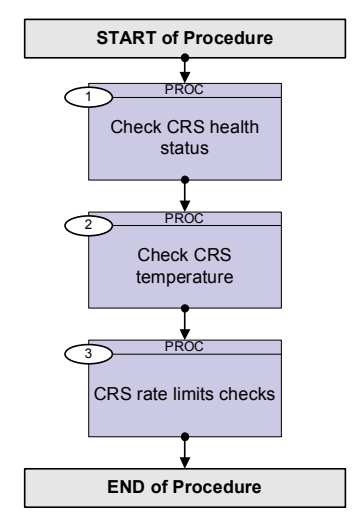

Doc No. :PT-HMOC-OPS-FOP-6001-OPS-OAH Fop Issue : 3.0 Issue Date: 13/04/10

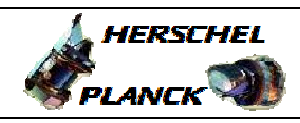

**CSA** 

 CRS health check File: H\_FCP\_AOC\_5008.xls Author: dsalt-hp

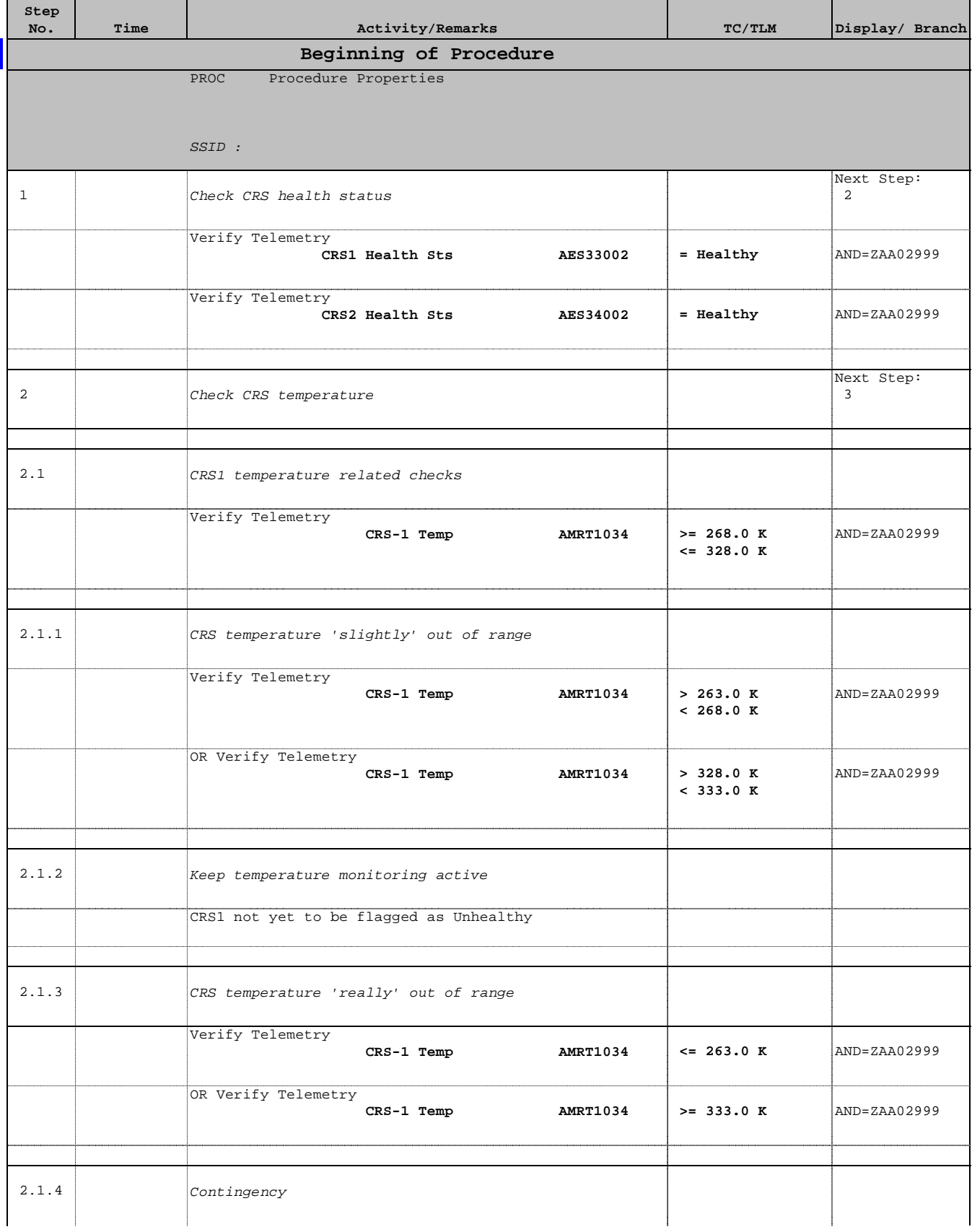

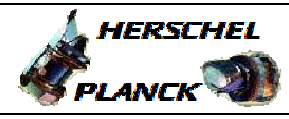

 CRS health check File: H\_FCP\_AOC\_5008.xls Author: dsalt-hp

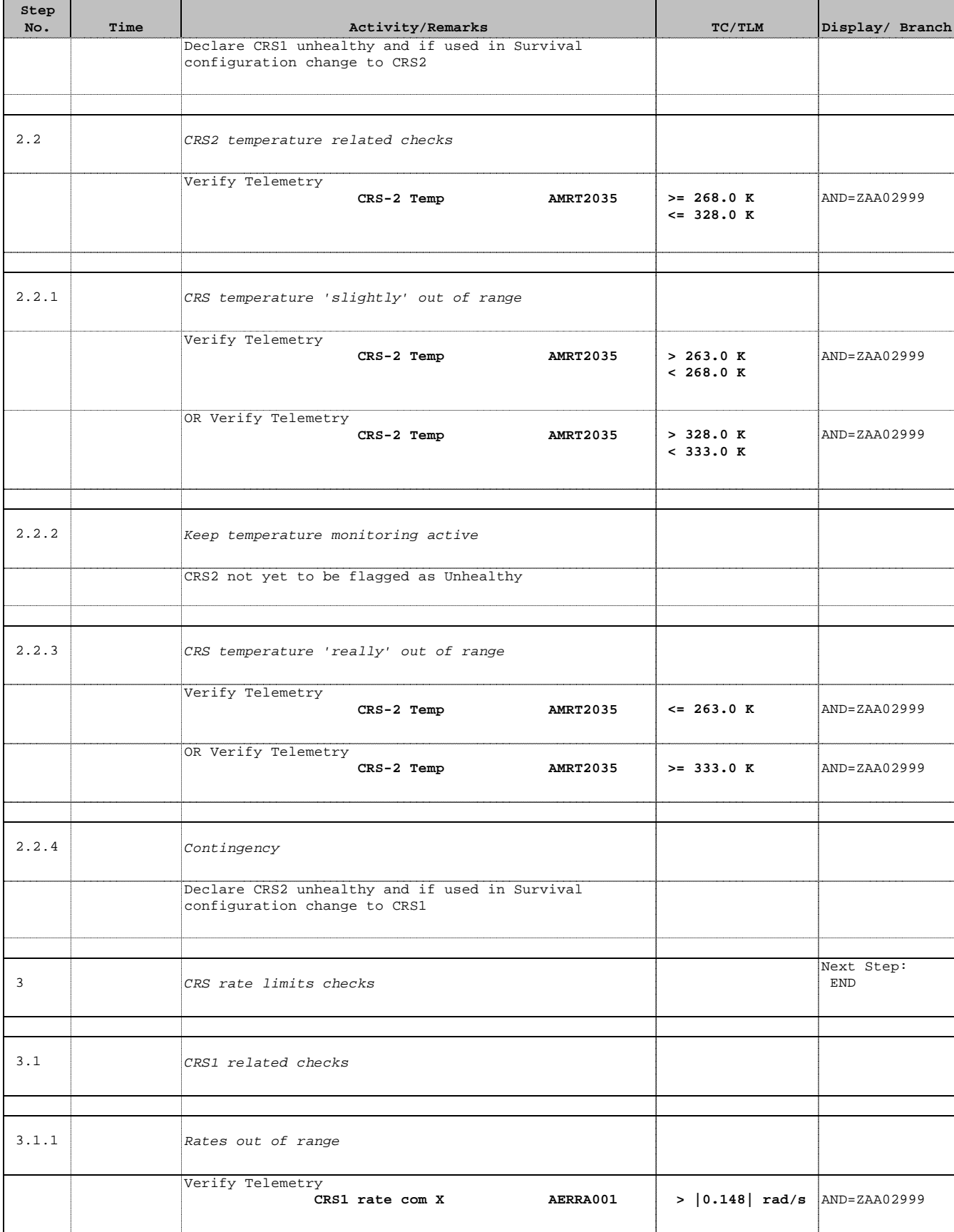

Doc No. :PT-HMOC-OPS-FOP-6001-OPS-OAH Fop Issue : 3.0 Issue Date: 13/04/10

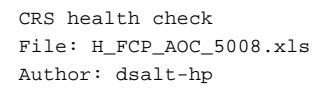

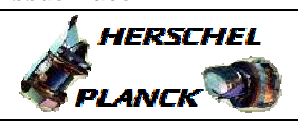

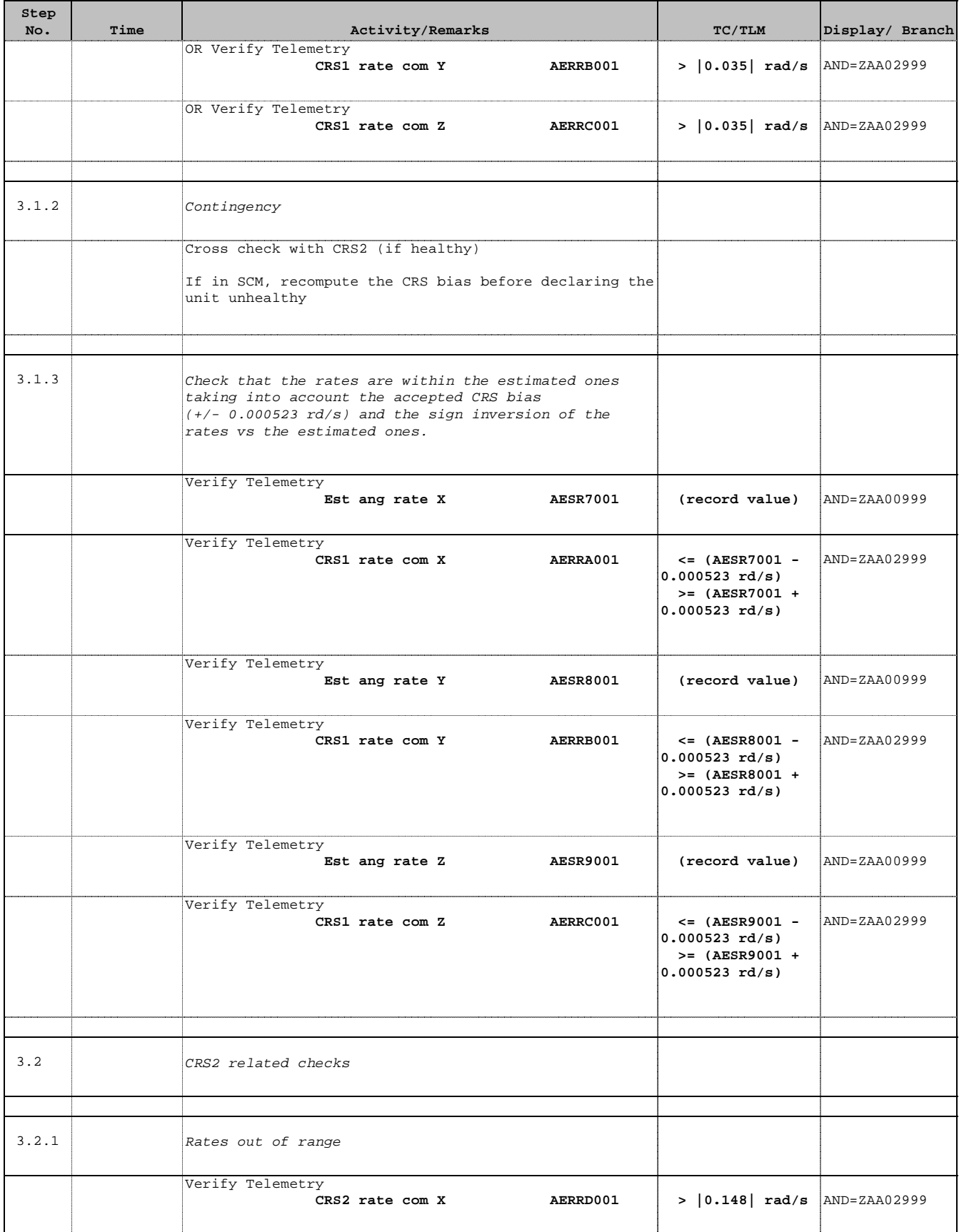

Doc No. :PT-HMOC-OPS-FOP-6001-OPS-OAH Fop Issue : 3.0 Issue Date: 13/04/10

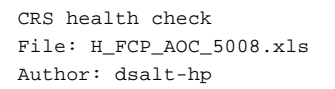

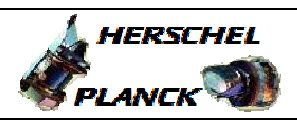

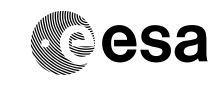

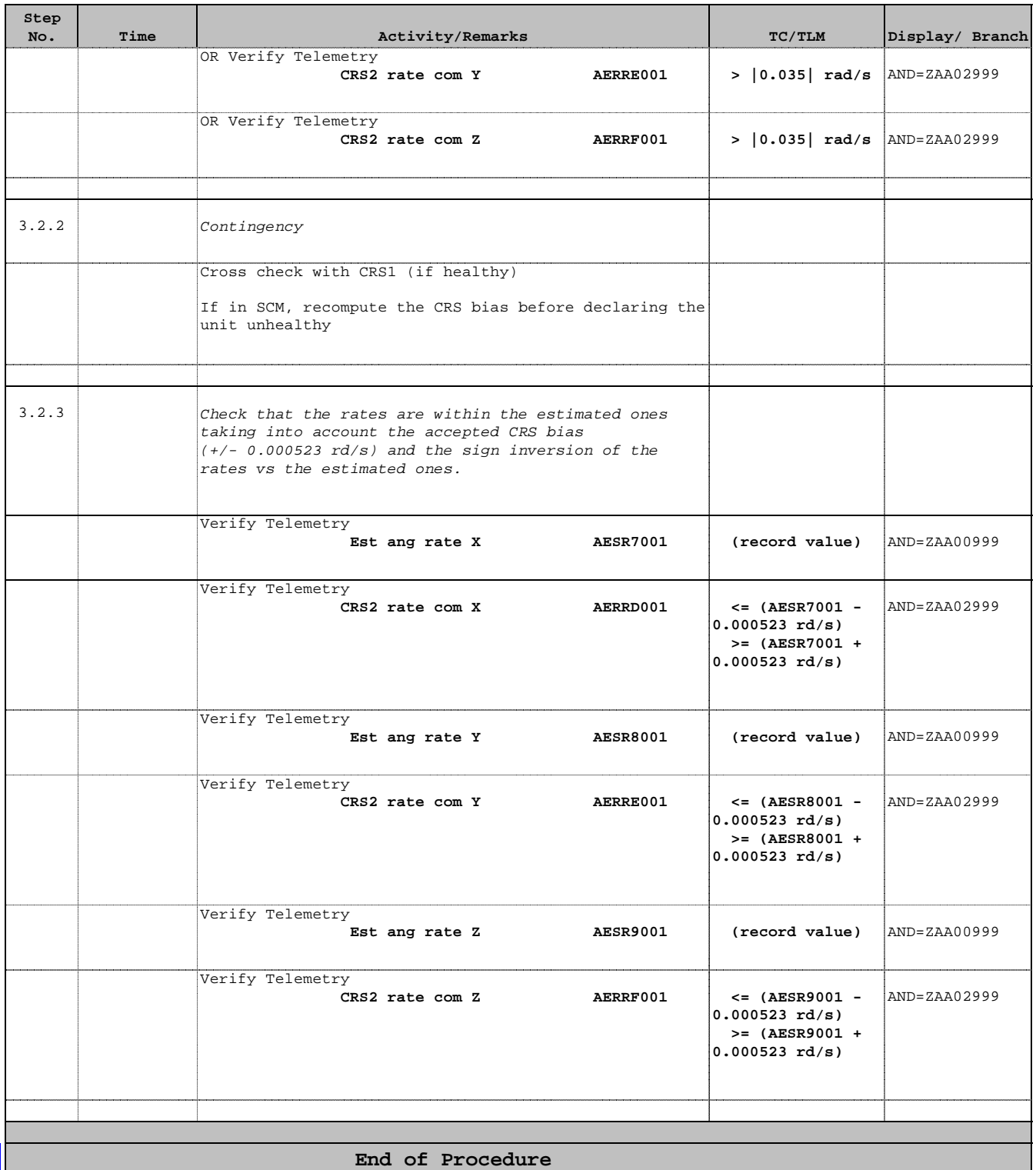